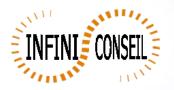

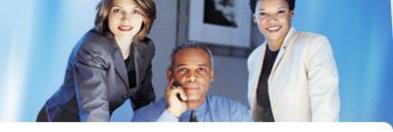

## **Generation google with QBI**

Open management console QBI. Click button Actions. Click to add an action.

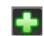

Choose your application.

Click on GOOGLE button. Choose your element (tab. ex : GOO\_0), vo

Choose your element (tab ex : GOO\_0) ,your element type, directory, dynamic directory and dynamic name. Save it.

| Actions                                              |                                                                                                    |
|------------------------------------------------------|----------------------------------------------------------------------------------------------------|
| Management Console QBI                               |                                                                                                    |
| General<br>Parameters Actions                        | ACT_JD<br>ACT_NOM<br>ACT_NOM<br>DOC_NOM<br>ACT_NOM<br>EAV<br>FAV<br>POF<br>CYCLE<br>MAIL<br>CYCLE<br>MAIL<br>CYCLE<br>CYCLE |
| Logs                                                 |                                                                                                    |
| GENERAL FILTER                                       |                                                                                                    |
| CYCLE MAIL                                           | Directory GOO = C:\DATA\QBI_V9.0\OUT\GOO Dynamic Directory = ND                                                                                                    |
| QVW<br>CSV<br>XML<br>TCD<br>PPT<br>BOOKMARK<br>BURST | ND : no dynamic path       Image: Second y in the second y in the seco                                                                                                    |
| APPLICATION<br>GENERATOR GOOGLE                      | TITRE     Element 1     = GOO_0       ELEMENT1     Element Type 1     = BAR       ELEMENT3     Image: Comparison of the second second                                                                                                    |

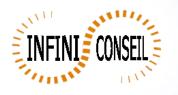

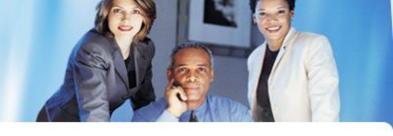

## You can test with the button launch action A .bat QBI#APPLI1.BAT is created in the directory QBI.

| File Edit        | View Favorites Ti | ools Help       |                 |              |                |                  |             |
|------------------|-------------------|-----------------|-----------------|--------------|----------------|------------------|-------------|
| x                | non ravorkos n    | 5003 T1002      | Search          | 🗹 Norton - 👔 | 🕈 🚾 Safe Web 🕶 | 📑 Share 🔹 🛄 Acce | iss Vault + |
| 🚖 Favorites      | 🖌 🙀 🔁 Suggester   | d Sites 🔹 🙋 Web | Slice Gallery - |              |                |                  |             |
| 🟉 APPLI1         |                   |                 |                 |              |                |                  |             |
|                  |                   |                 |                 |              |                |                  |             |
|                  |                   |                 |                 |              |                |                  |             |
|                  |                   |                 |                 |              |                |                  |             |
|                  | Monta             | ant des Con     | nmandes pa      | r Mois pour  | 2004           |                  |             |
|                  |                   |                 |                 |              |                |                  |             |
|                  | janv.             |                 |                 |              | CA CO          | mm               |             |
|                  | févr.             |                 |                 |              | 0              |                  |             |
|                  | mars              |                 |                 |              |                |                  |             |
|                  | avr.              |                 |                 |              |                |                  |             |
| e.               | mai               |                 |                 |              |                |                  |             |
| Mois de Commande | juin              |                 |                 |              |                |                  |             |
| Com              |                   |                 |                 |              |                |                  |             |
| ois de           | juil.             |                 | _               |              |                |                  |             |
| К                | août              |                 |                 |              |                |                  |             |
|                  | sept.             |                 |                 |              |                |                  |             |
|                  | oct.              |                 |                 |              |                |                  |             |
|                  | nov.              |                 |                 |              |                |                  |             |
|                  | déc.              |                 |                 |              |                |                  |             |
|                  |                   |                 |                 |              |                |                  |             |

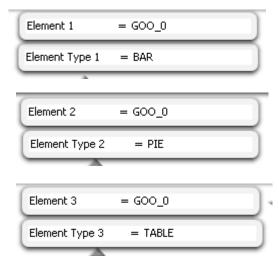

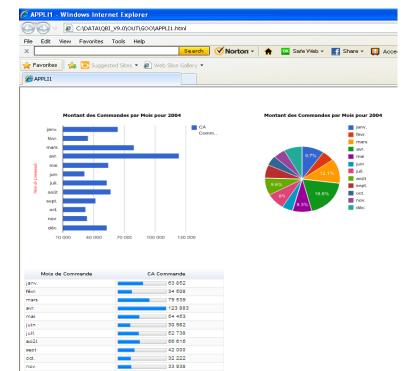

32 222 33 938

53 015

déc

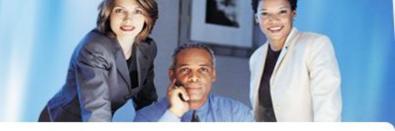

Example with functionality Dashboard and filter

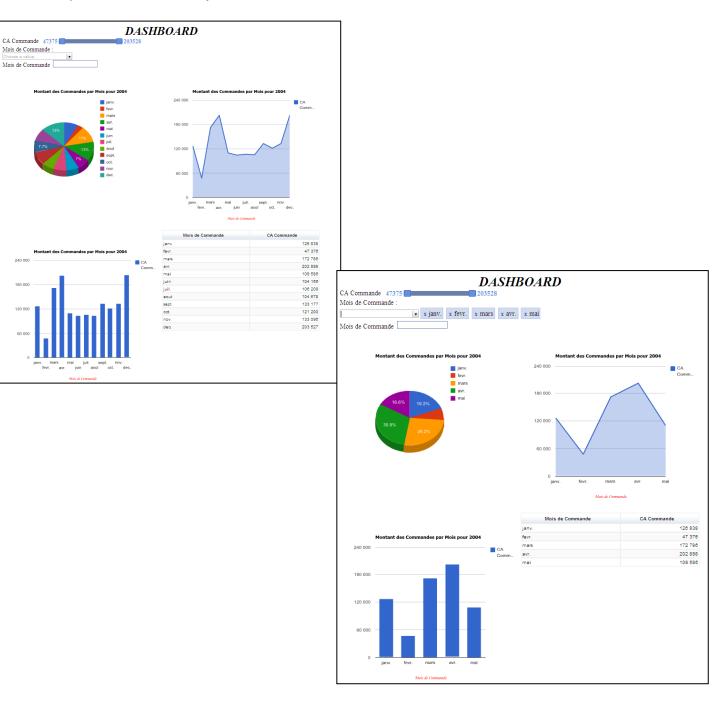